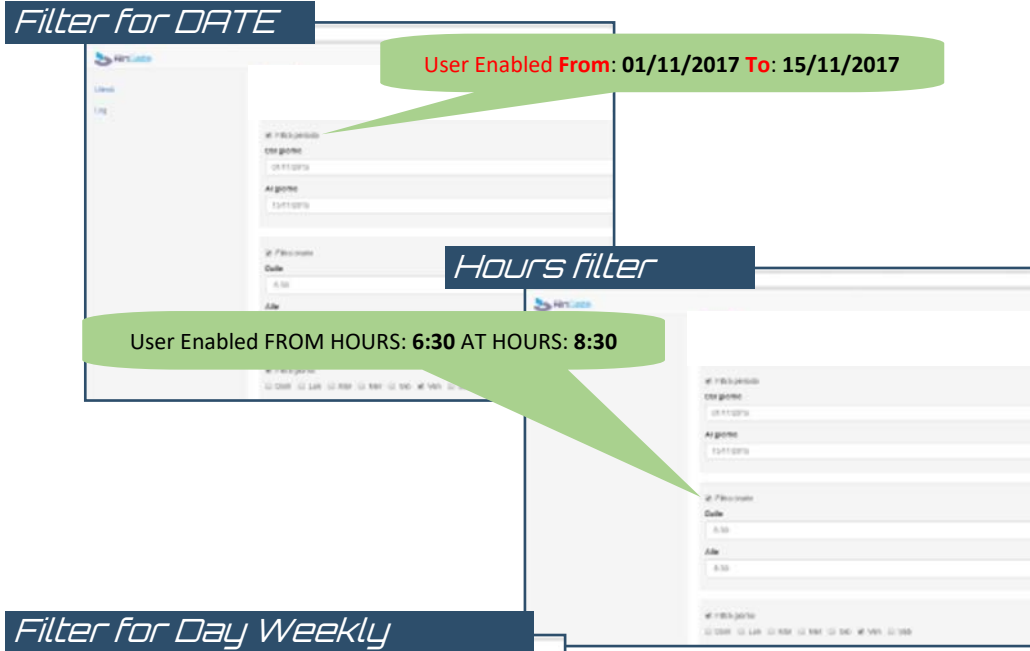

Second Weekly Day Enabled User: **FRIDAY**  al response corporer **CERTIFY Authorized dealer : Argente** tyttory W. Flexion Dale  $4.183,901$ signed silver some side or the at the solution

## RingBox-01

- $\bullet$ GSM / Dual Band Interface for RinGate System
- $\bullet$ Power supply: AC 110/230
- $\bullet$ Relay output: 10 A / 220V C - NC - NO
- $\bullet$ Wiring Included-IP65 Box

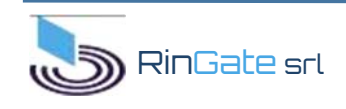

**Registered office: Via Monte Conero, 46/A 63074 San Benedetto Del Tronto (AP) Italy - VAT 02200220446 Tel. +39 0735.253028 - E-Mail: info@ringate.it** 

**S** RinGate

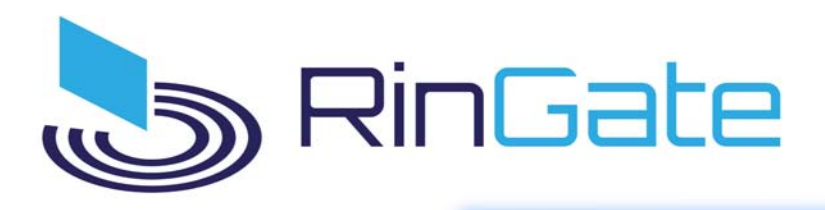

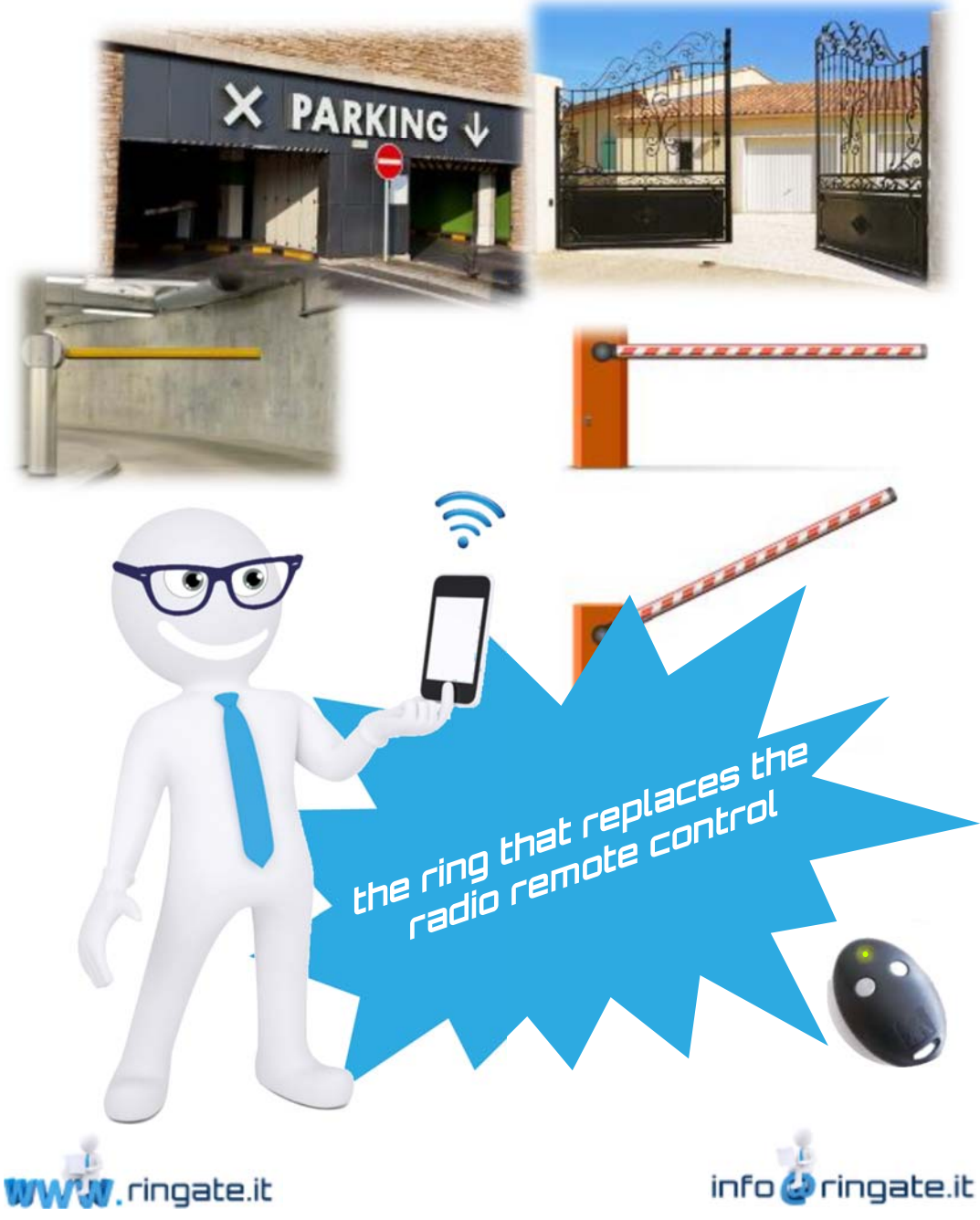

## What is RinGate?

RinGate is a web-programmable telephone server that manages GSM devices (RingBox-01). This boxes allowing registered users to activate any electrical and / or electronic devices such as automatic gates, boilers, lights, pumps and many more through a mobile phone. The device activation occurs by a simple ring (NO cost) at the service number to you assigned by the RinGate server.

To every single user the RinGate server can assign up to a maximum of **08** Gsm peripherals (RingBox-01) located in different locations also abroad.

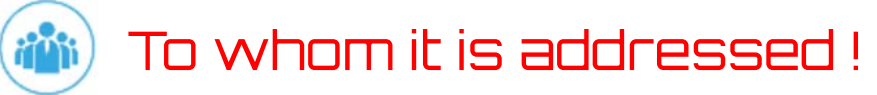

RinGate is a versatile system suitable for a wide adience:

- $\bullet$ Condominiums with common access
- $\bullet$ Companies
- $\bullet$ Public and Private Parking
- $\bullet$ Private Access

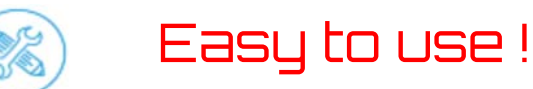

RinGate is easy to use and totally configurable by the user directly on the web with a simple "Click":

- $\bullet$ Enter or delete new phone numbers.
- $\bullet$ Change the access date and time slots for each individual user.
- $\bullet$ Control historical access for the last 90 days.

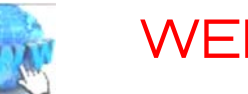

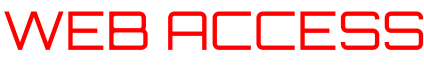

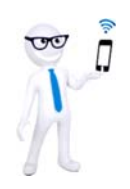

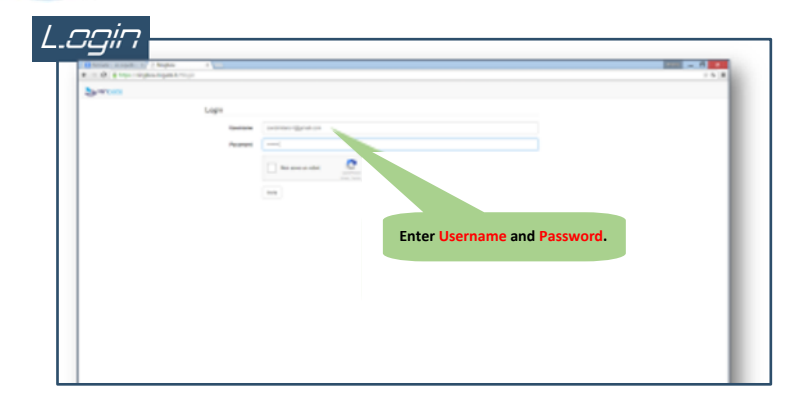

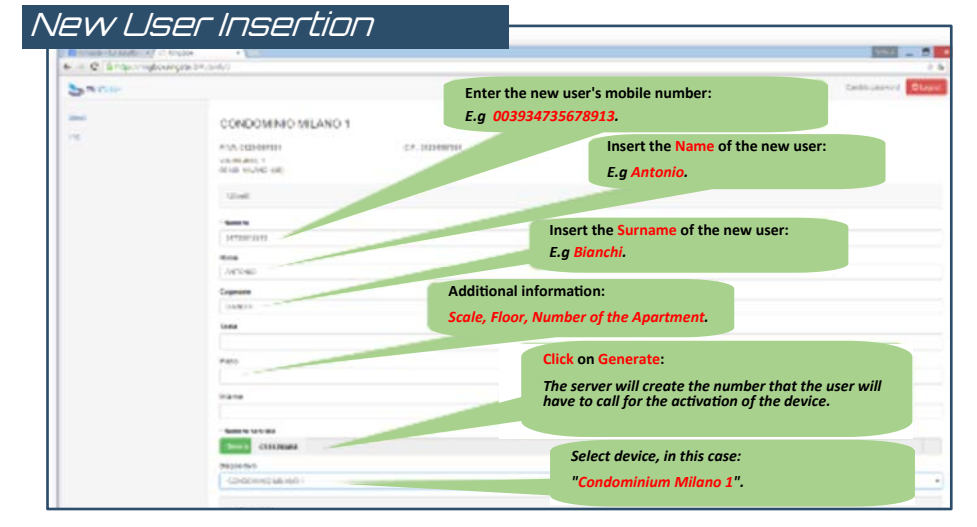

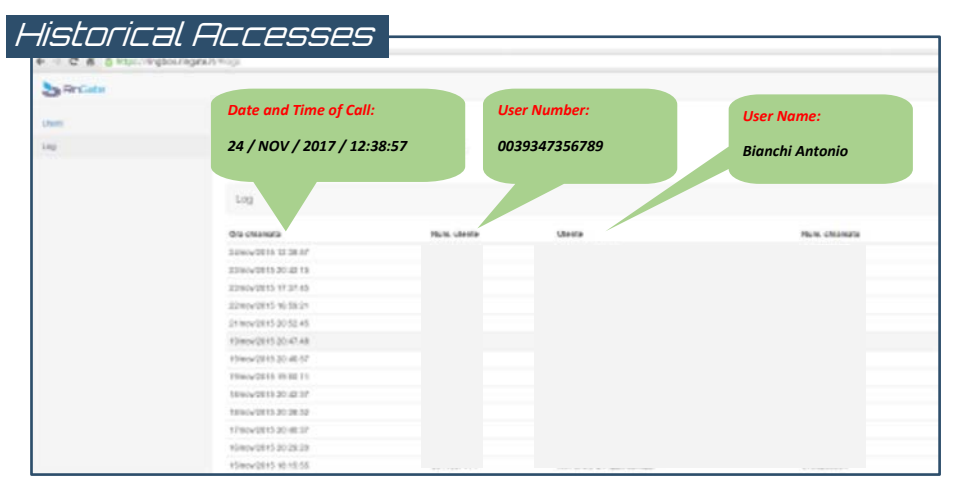